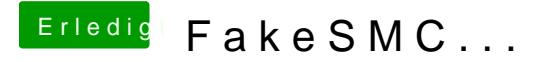

Beitrag von Gelöscht vom 8. August 2011, 00:29

Habe mal den Link überfolgen .... ist ja höchst interessant. Mich könntest Du auf jeden Fall mit einem Tutorial begeistern.